#### , tushu007.com

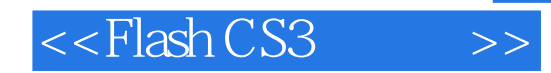

 $<<$ Flash CS3  $>>$ 

- 13 ISBN 9787508462530
- 10 ISBN 750846253X

出版时间:2009-3

 $(2009-03)$ 

页数:275

PDF

更多资源请访问:http://www.tushu007.com

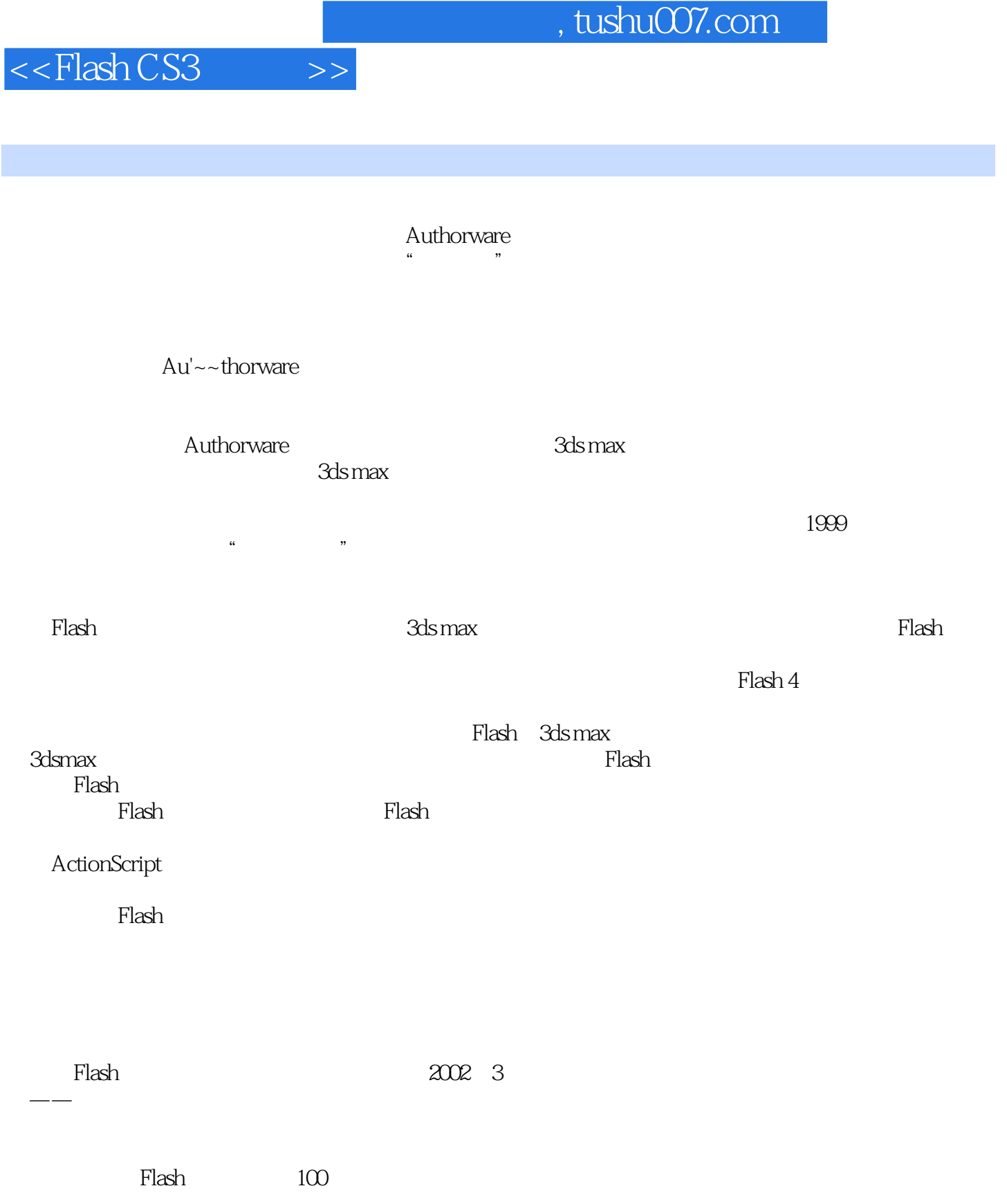

#### , tushu007.com

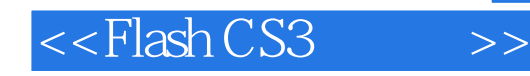

Flash CS3

 $\chi$ 

Flash CS3 had a conservative conservative conservative conservative conservative conservative conservative conservative conservative conservative conservative conservative conservative conservative conservative conservativ

ActionScript

## $<<$ Flash CS3  $>>$

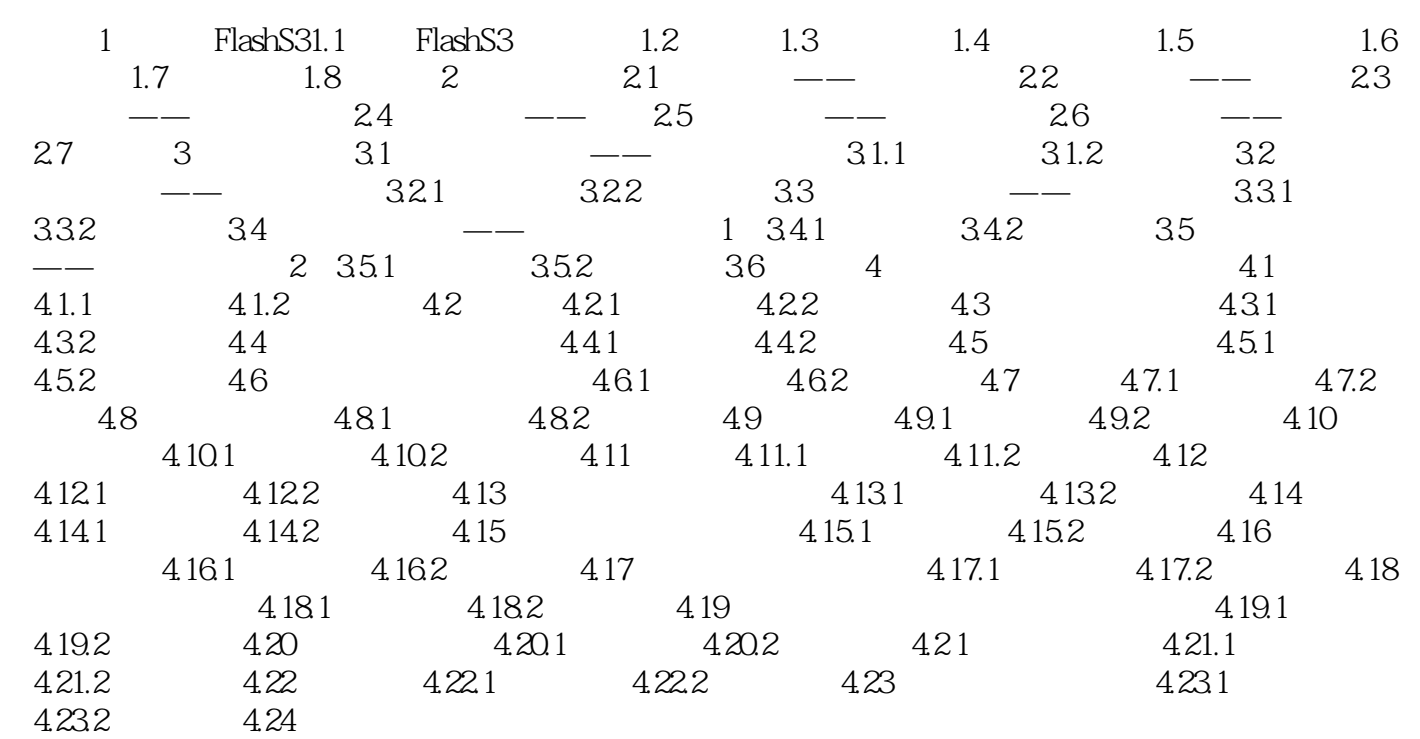

# <<Flash CS3 >>

### $,$  tushu007.com

 $1.3$   $4$ 

·直线工具:绘线功能。

Flash CS3

 $1-3$ 

下面简要介绍工具栏中的常用与重要工具:·选择工具:一般有指定、全选、移动、修改四项功能。 ·任意变形工具:图形的旋转与倾斜、缩放、扭曲、填充颜色的变形。

·钢笔工具:增加或删除编辑点,与选择工具配合使用可方便地修改图形。 ·文本工具:创建文本或文本域,配合使用窗口下方的属性面板可以设置文字的字体、字号、色彩、

· Shift structure is the property of the Shift structure is the Shift structure of the Shift structure is the Shift structure of the Shift structure is the Shift structure of the Shift structure of the Shift structure of t

*Page 5*

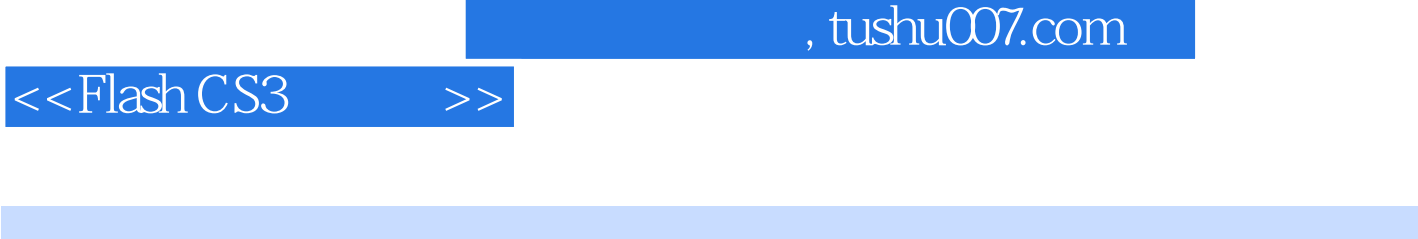

Flash CS3 : 26

ActionScript

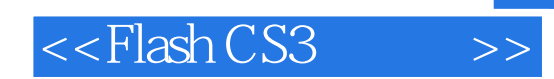

本站所提供下载的PDF图书仅提供预览和简介,请支持正版图书。

更多资源请访问:http://www.tushu007.com